# Tandy Portable Disk Drive (PDD1 and PDD2) Command Reference

#### **General Reference**

- Disks are single sided 3.5 inch standard disks
- PDD1 40 tracks 2 sectors 1280 bytes/sector (100K/disk)
- PDD2 80 tracks 2 sectors 1280 bytes/sector (200K/disk treated as two banks of 100k each)
- Maximum file size = 64k.
- Maximum number of directory entries (files) is 40 for PDD1 and 80 for PDD2.
- File names are maximum 24 characters (padded with trailing blanks) although Tandy always used 6 for filename and 2 for filetype, with period seperator (i.e. XXXXXX.TT)
- All communications with drive are at 19,200 bps. PDD1 has dip switches so this can drop to 9600bps. PDD2 is auto sensing down to 1200bps (??? can anyone confirm this?).

### **Command Format**

All commands are in a request/return format (half-duplex)

General request format:

preamble type length data checksum

General return format:

type length data checksum

# **Command Type**

(all values are in HEX)

| command       | request | return |
|---------------|---------|--------|
| directory ref | 00      | 11 12  |
| open file     | 01      | 12     |
| close file    | 02      | 12     |
| read file     | 03      | 10 12  |
| write file    | 04      | 12     |
|               |         |        |

| delete file     | 05   | 12 |
|-----------------|------|----|
| format disk     | 06 * | 12 |
| drive status    | 07 * | 12 |
| drive condition | 0C * | 15 |
| rename file     | 0D   | 12 |

<sup>\*</sup> PDD2 treats the disk as two banks of 100k each. All commands except these two must specify the bank number as part of the request. The above commands reference BANK 0. To reference BANK 1 you must add 40 HEX to these values (bit 6 = bank number). E.G. 'open file' becomes 41 for BANK 1.

## **Request Command details**

```
Type 00 - Directory Reference
   2 1 1 24
                                                      bvtes
+---+
|5a5a|00|1a| filename | attribute | search form | chksum|
Preamble - always 'ZZ'
request - type 00h
length - length of data 1ah (26 decimal)
filename - padded with blanks
attribute - specify 'F' (not used normally)
search form -
      00h - reference file for open or delete
      01h - request first directory block
      02h - request next directory block
      03h - request previous directory block
      04h - end directory reference
checksum - see below for calculating
Type 01 - Open file
       1 1 1 1
                              bytes
 +----+
|5a5a|01|01| mode |chksum|
Preamble - always 'ZZ'
request - type 01h
length - length of data 01h (1 decimal)
mode -
      01h - open new file for WRITE
      02h - open existing file for APPEND
```

03h - open existing file for READ checksum - see below for calculating Type 02 - Close file 2 1 1 1 bytes +----+ |5a5a|02|00|chksum| Preamble - always 'ZZ' request - type 02h length - length of data 00h (no data field) checksum - see below for calculating Type 03 - Read file 2 1 1 1 bytes |5a5a|03|00|chksum| Preamble - always 'ZZ' request - type 03h length - length of data 00h (no data field) checksum - see below for calculating Type 04 - Write file 2 1 1 1-128 1 bytes +----+ |5a5a|04|01-|data |chksum| | | 80| | Preamble - always 'ZZ' reques - type 04 length - length of data 01h-80h (actual length of data) checksum - see below for calculating Type 05 - Delete file 2 1 1 1 bytes +---+ |5a5a|05|00|chksum| Preamble - always 'ZZ' request - type 05h length - length of data 00h (no data field) checksum - see below for calculating Type 06 - Format Disk 2 1 1 1 bytes +----+ |5a5a|06|00|chksum|

```
+---+
Preamble - always 'ZZ'
request - type 06h
length - length of data 00h (no data field)
checksum - see below for calculating
Type 07 - Drive Status
    2 1 1 1
                        bytes
 +----+
|5a5a|07|00|chksum|
+----+
Preamble - always 'ZZ'
request - type 07h
length - length of data 00h (no data field)
checksum - see below for calculating
Type 0C - Drive Condition
    2 1 1 1
                         bytes
|5a5a|0C|00|chksum|
+----
Preamble - always 'ZZ'
request - type 0Ch
length - length of data 00h (no data field)
checksum - see below for calculating
Type 0D - Rename file
    2 1 1 24
                    1 1
                                         bytes
|5a5a|0D|19|newname|attrib|chksum|
Preamble - always 'ZZ'
request - type 0D
length - length of data 19h (25 decimal)
newname - new name for the file
attribute- not used (specify 'F')
checksum - see below for calculating
```

## **Return Command Details**

- if length is equal to 80h there may be more data you must issue another read command
- if length is less than 80h then this is last block

file data - data read from file checksum - see below for calculating

#### Type 11 - Directory reference return

return - type 11h

length - length of data 1Ch (28 decimal)

filename - file name - if no name specied is 00H. If at end of directory is 00H.

attribute - not used

size - size of file

free - number of free sectors (multiply by 1280 for bytes)

checksum - see below for calculating

#### Type 12 - Normal Return

return - type 12h

length - length of data 01h

error code-

| 00 - normal (no error)       | 10 - file does not exist   | 11 - file exists         |
|------------------------------|----------------------------|--------------------------|
| 30 - no filename             | 31 - dir search error      | 35 - bank error          |
| 36 - parameter error         | 37 - open format mismatch  | 3f - end of file         |
| 40 - no start mark           | 41 - crc check error in ID | 42 - sector length error |
| 44 - format verify error     | 46 - format interruption   | 47 - erase offset error  |
| 49 - crc check error in data | 4a - sector number error   | 4b - read data timeout   |
| 4d - sector number error     | 50 - disk write protect    | 5e - un-initilized disk  |
| 60 - directory full          | 61 - disk full             | 6e - file too long       |
| 70 - no disk                 | 71 - disk change error     |                          |

checksum - see below for calculating

#### Type 15 - Drive Condition Return

1 1 1 1 bytes
+--+--+
|15|01|condition|cksum|
+------

return - type 15h

length - length of data 01h

condition- bit values

```
7 6 5 4 3 2 1 0 bit

+-+--+-+-+-+-+

MSB |0|0|0|x|x|x|x | LSB

+-+--+-+-+-+-+

| | | | |

| | | +---power (0=normal 1=low)

| | +----write protect (0=not prot 1=prot)

| +----disk out (0=disk in 1=disk out)

+-----disk change status (0=not changed 1=changed)

checksum - see below for calculating
```

## **Sequence of Events**

| Get directory | req 00 search form 01<br>req 00 search form 02 (repeat as needed)                    |
|---------------|--------------------------------------------------------------------------------------|
| Write file    | req 00 search form 00<br>req 01 mode 01 or 02<br>req 04 (repeat as needed)<br>req 02 |
| Read file     | req 00 search form 00<br>req 01 mode 03<br>req 03 (repeat as needed)<br>req 02       |
| Rename file   | req 00 search form 00 req 0d                                                         |
| Delete file   | req 00 search form 00 req 05                                                         |

## **Calculating Checksum**

The check sum is "the one's complement of the least significant byte of the number of bytes from the block format through the data block". Most people (me included) don't understand what that involves if you have to calculate it. Fortunately I found an example of how to do this and so I'm passing it on to you.

Checksum=(bytes MOD 256) XOR 255

where bytes = number of bytes including the Request Type, Length and all Data fields (but not including the preamble).

## **Using this Information**

A lot of the above commands can be set up in advance since there is no variable part to calculate. Some commands must have the length and checksum calculate as the data is built but the others don't. Here's how I set up some of the commands in my program:

```
\label{eq:close} $$ \text{Close} = ZZ''+ \text{Chr}(2)+ \text{Chr}(0)+ \text{Chr}(253) $$ \text{Dir}1$="ZZ''+ \text{Chr}(0)+ \text{Chr}(26)+ \text{Space}(24)+"F"+ \text{Chr}(1)+ \text{Chr}(158) $$ \text{Dir}2$="ZZ''+ \text{Chr}(0)+ \text{Chr}(26)+ \text{Space}(24)+"F"+ \text{Chr}(2)+ \text{Chr}(157) $$ \text{Status}="ZZ''+ \text{Chr}(7)+ \text{Chr}(0)+ \text{Chr}(248)+ \text{Chr}(13) $$ \text{Format}="ZZ''+ \text{Chr}(6)+ \text{Chr}(0)+ \text{Chr}(249)+ \text{Chr}(13) $$ $$ \text{Chr}(249)+ \text{Chr}(13) $$ \text{Chr}(249)+ \text{Chr}(249)+ \text{Ch
```

```
\begin{split} &\text{Erase\$="ZZ"+Chr\$(5)+Chr\$(0)+Chr\$(250)}\\ &\text{Seek\$(1)="ZZ"+Chr\$(1)+Chr\$(1)+Chr\$(1)+Chr\$(252)}\\ &\text{Seek\$(2)="ZZ"+Chr\$(1)+Chr\$(1)+Chr\$(2)+Chr\$(251)}\\ &\text{Seek\$(3)="ZZ"+Chr\$(1)+Chr\$(1)+Chr\$(3)+Chr\$(250)} \end{split}
```

The above commands can be sent directly without any calculating to speed up your program.

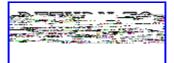